06:25

08:50<br>09:46

 $10:51$ 

 $13:18$ 

13:57

 $15:13$ 

 $15:23$ <br> $16:33$ 

20:41<br>21:23

22:28<br>22:38

23:20

01:45

## 05.09.2019 Pacific Pacific Pacific Pacific Pacific Pacific Pacific Pacific Pacific Pacific Pacific Pacific Pacific Pacific Pacific Pacific Pacific Pacific Pacific Pacific Pacific Pacific Pacific Pacific Pacific Pacific Pacific Pacifi

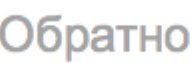

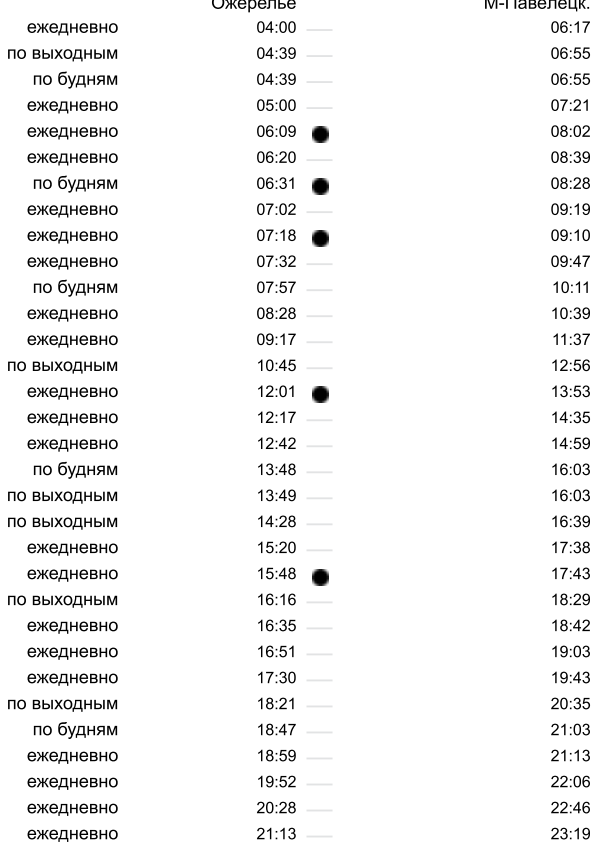

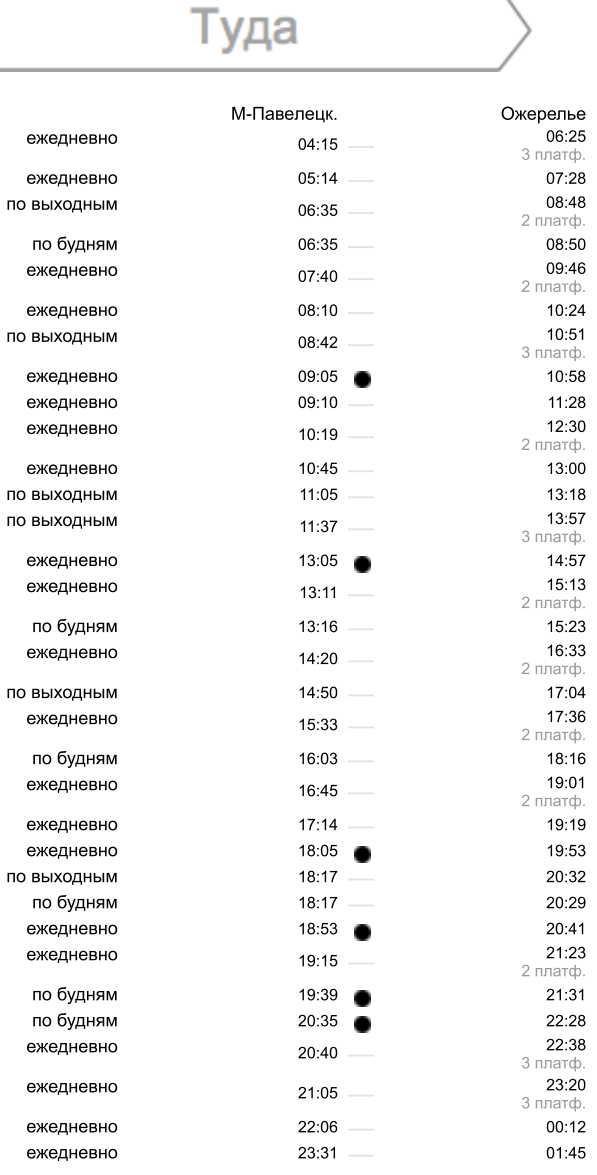

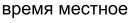

– экспресс

мооильное расписание — m.rasp.yandex.ru

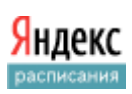